## **РАБОЧАЯ ПРОГРАММА УЧЕБНОЙ ДИСЦИПЛИНЫ**

Информационные технологии в профессиональной деятельности

Рабочая программа учебной дисциплины разработана на основе Федерального государственного образовательного стандарта (далее – ФГОС) по специальности: 23.02.07 Техническое обслуживание и ремонт двигателей, систем и агрегатов автомобилей

Рассмотрено: Согласовано: Согласовано: Согласовано: Согласовано: Согласовано: Согласовано: Согласовано: Согласовано: Согласовано: Согласовано: Согласовано: Согласовано: Согласовано: Согласовано: Согласовано: Согласовано: Протокол №  $or$  от  $201 \text{ r.}$  $\Gamma$ председатель Топычканов Д.Г. Рябинин А.Н.

Зам. директора по УМР

Организация-разработчик: областное государственное автономное профессиональное образовательное учреждение «Валуйский индустриальный техникум»

Разработчик:

Синченко Е.В., преподаватель ОГАПОУ «Валуйский индустриальный техникум» г. Валуйки Белгородской области».

# **СОДЕРЖАНИЕ**

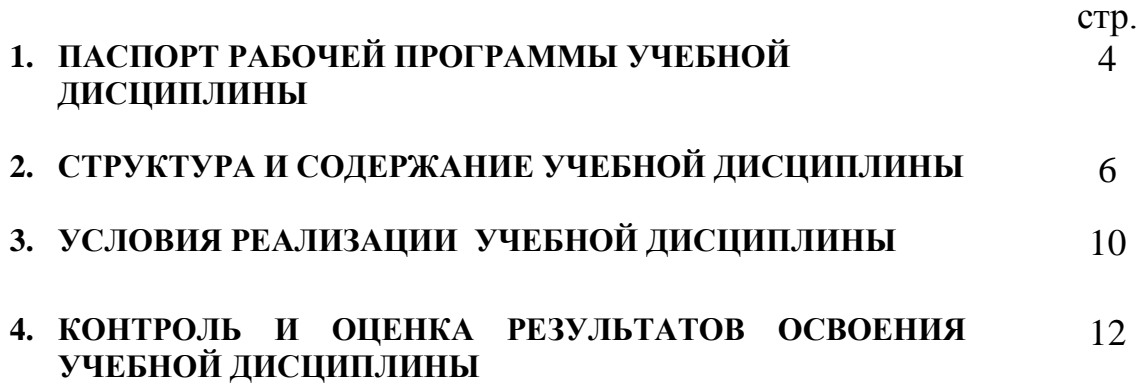

### **1. ПАСПОРТ РАБОЧЕЙ ПРОГРАММЫ УЧЕБНОЙ ДИСЦИПЛИНЫ**

#### **«Информационные технологии в профессиональной деятельности»**

#### **1.1. Область применения рабочей программы**

Рабочая программа учебной дисциплины является частью основных профессиональных образовательных программ в соответствии с ФГОС по специальности: 23.02.07 Техническое обслуживание и ремонт двигателей, систем и агрегатов автомобилей.

#### **1.2. Место учебной дисциплины в структуре основной профессиональной образовательной программы:**

является общепрофессиональный дисциплиной профессионального цикла (вариативная часть).

#### **1.3. Цели и задачи учебной дисциплины – требования к результатам освоения учебной дисциплины:**

 В результате изучения дисциплины обучающийся должен: *знать:*

- основные понятия автоматизированной обработки информации,
- состав, функции и возможности использования информационных и телекоммуникационных технологий в профессиональной деятельности;
- общий состав и структуру персональных электронно-вычислительных машин (ЭВМ) и вычислительных систем;
- базовые информационные системы и технологию поиска информации
- программные продукты и пакеты прикладных программ, технологию освоения пакетов прикладных программ;

#### *уметь:*

- использовать изученные прикладные программные средства в сфере профессиональной деятельности и владеть методами сбора, хранения и обработки информации;
- осуществлять поиск информации на компьютерных носителях, в локальных и глобальных информационных сетях;
- применять компьютерные и телекоммуникационные средства в профессиональной деятельности.

#### **1.4. Компетенции обучающегося, формируемые в результате освоения дисциплины**

ПК 1.1

Организовывать и проводить работы по техническому обслуживанию и ремонту автотранспорта.

ПК 1.2

Осуществлять технический контроль при хранении, эксплуатации, техническом обслуживании и ремонте автотранспортных средств.

ПК 1.3

Разрабатывать технологические процессы ремонта узлов и деталей

ОК 1

Понимать сущность и социальную значимость своей будущей профессии, проявлять к ней устойчивый интерес.

ОК 2

Организовывать собственную деятельность, определять методы и способы выполнения профессиональных задач, оценивать их эффективность и качество. ОК 3

Решать проблемы, оценивать риски и принимать решения в нестандартных ситуациях.

ОК 4

Осуществлять поиск, анализ и оценку информации, необходимой для постановки и решения профессиональных задач, профессионального и личностного развития.

ОК 5

Использовать информационно-коммуникационные технологии для совершенствования профессиональной деятельности.

ОК 6

Работать в коллективе и команде, обеспечивать ее сплочение, эффективно общаться с коллегами, руководством, потребителями.

ОК 7

Ставить цели, мотивировать деятельность подчиненных, организовывать и контролировать их работу с принятием на себя ответственности за результат выполнения заданий.

ОК 8

Самостоятельно определять задачи профессионального и личностного развития, заниматься самообразованием, осознанно планировать повышение квалификации.

ОК 9

Быть готовым к смене технологий в профессиональной деятельности.

#### **1.5. Количество часов на освоение рабочей программы учебной дисциплины**

максимальной учебной нагрузки обучающегося - 38 часов,

в том числе:

обязательной аудиторной учебной нагрузки обучающегося - 38 часов; практических занятий - 14 часов

# **2. СТРУКТУРА И СОДЕРЖАНИЕ УЧЕБНОЙ ДИСЦИПЛИНЫ**

## **2.1. Объем учебной дисциплины и виды учебной работы**

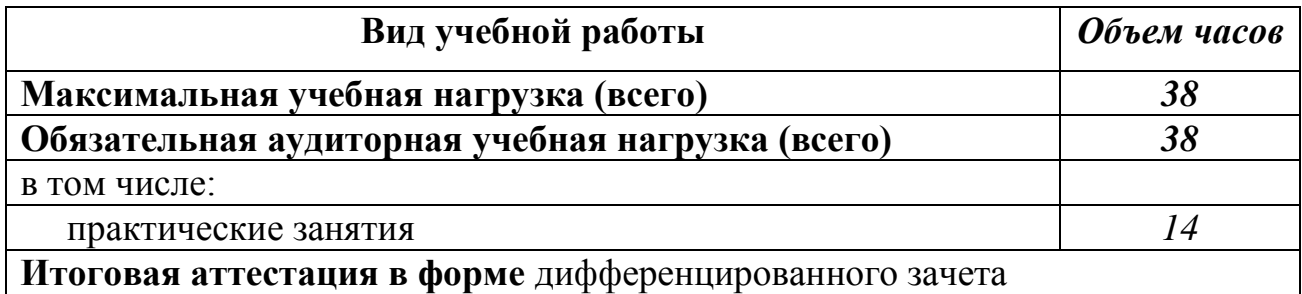

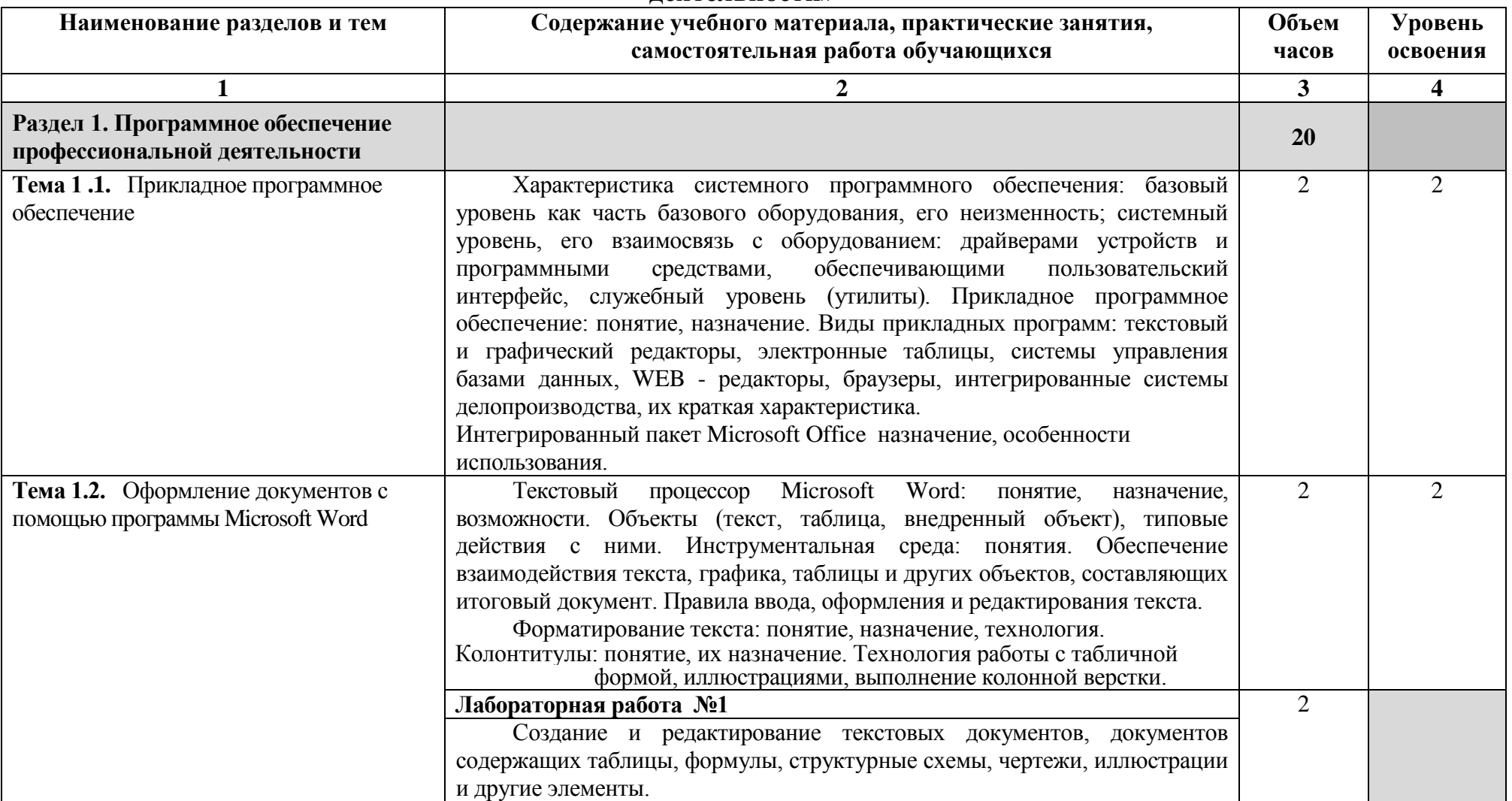

#### **2.2. Тематический план и содержание учебной дисциплины «Информационные технологии в профессиональной деятельности»**

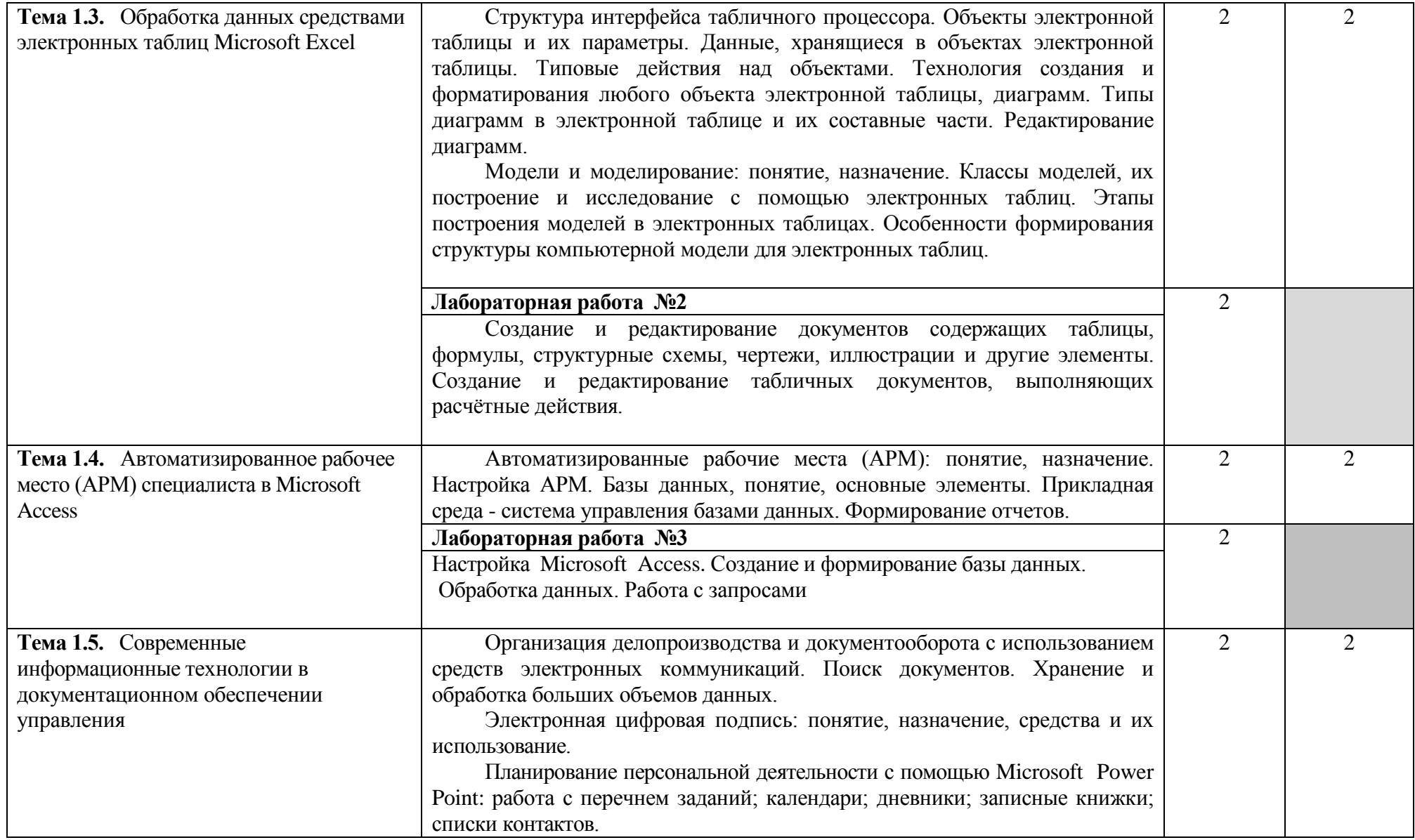

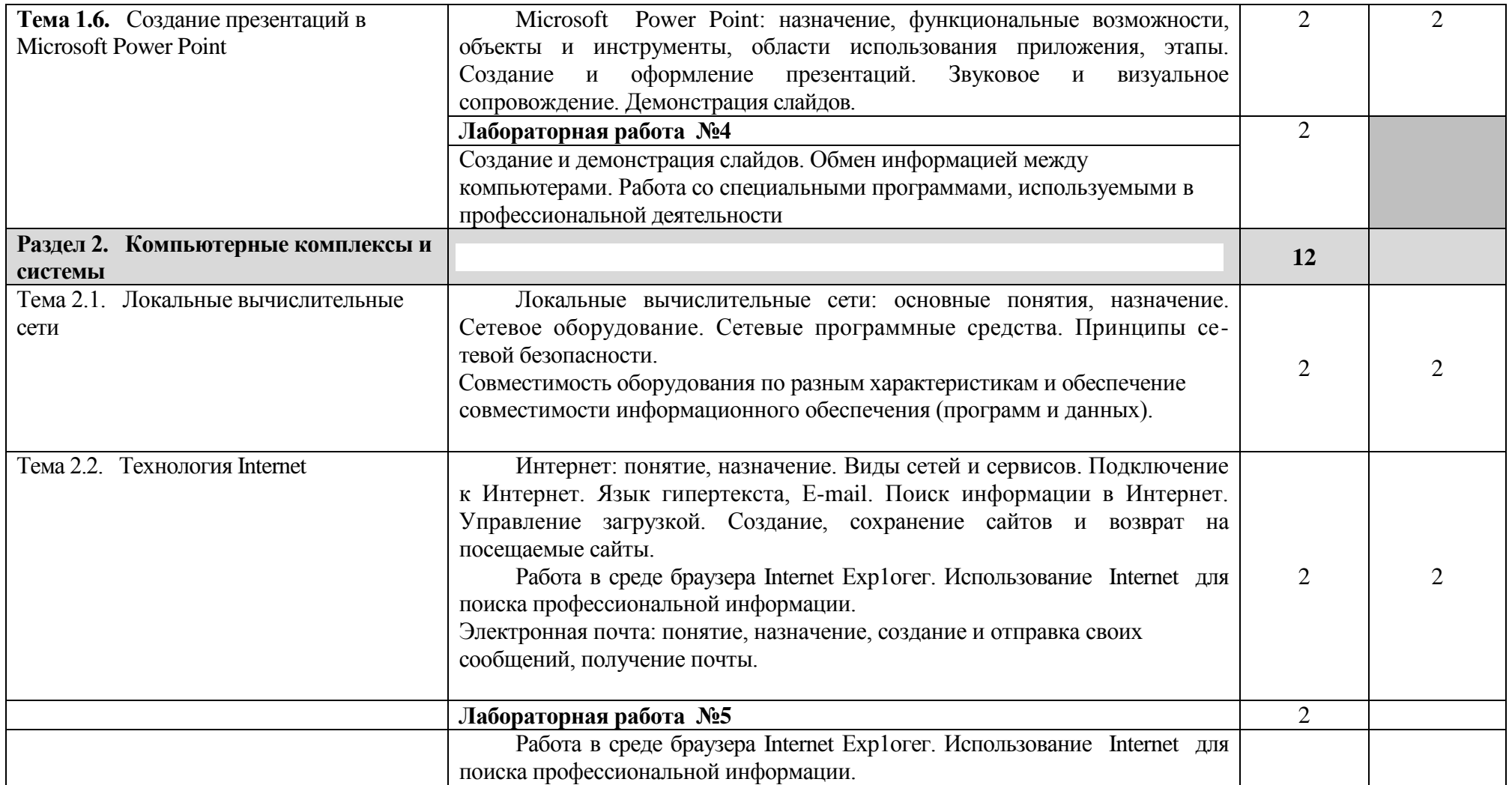

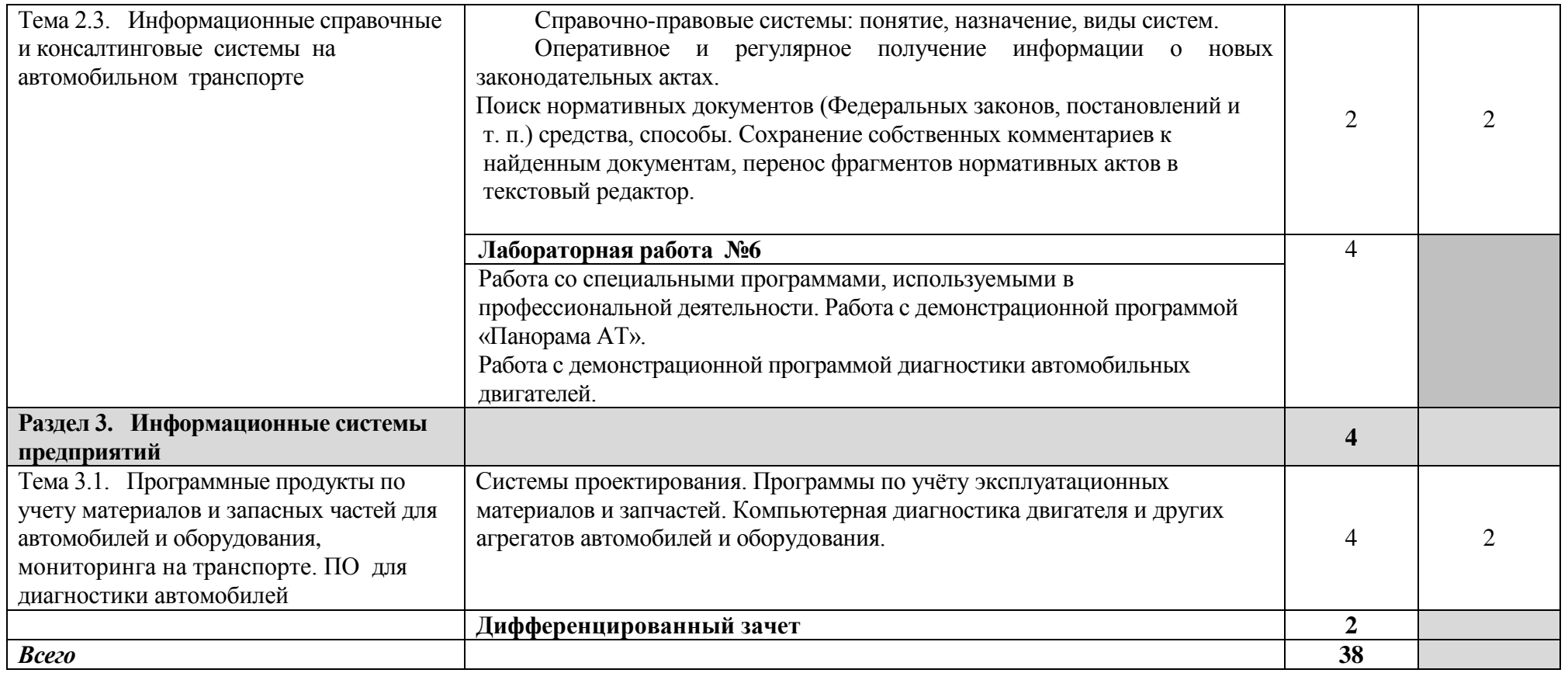

Для характеристики **уровня освоения** учебного материала используются следующие обозначения:

1. – ознакомительный (узнавание ранее изученных объектов, свойств);

2. – репродуктивный (выполнение деятельности по образцу, инструкции или под руководством)

3. – продуктивный (планирование и самостоятельное выполнение деятельности, решение проблемных задач)

### **3. УСЛОВИЯ РЕАЛИЗАЦИИ УЧЕБНОЙ ДИСЦИПЛИНЫ**

#### **3.1. Требования к минимальному материально-техническому обеспечению**

Реализация учебной дисциплины требует наличия учебного кабинета «Информатика» и «Лаборатория ЭВМ»

Оборудование учебного кабинета:

- o посадочные места по количеству обучающихся;
- o рабочее место преподавателя;
- o стенды и таблицы, содержащие справочный материал;
- o методические пособия для выполнения лабораторных и практических работ

Технические средства обучения:

- компьютеры с лицензионным или свободным системным обеспечением
- комплекты пакетов системного и прикладного программного обеспечения
- мультимедийный проектор.

#### **3.2. Информационное обеспечение обучения Перечень рекомендуемых учебных изданий, Интернет-ресурсы**

Основная литература:

- 1. Михеева Е. В. Информационные технологии в профессиональной деятельности: Учебное пособие для сред. проф. образования/ Е. В. Михеева. – 8-е изд., стер. – М.: Издательский центр «Академия», 2015.
- 2. Синаторов С. В. Информационные технологии: Задачник/ С. В. Синаторов – М.: АЛЬФА-М: ИНФРА-М, 2014

#### Дополнительная литература

- 1. Келим Ю. М. Вычислительная техника: учеб. пособие для студ. сред. проф. образования/ Ю. М. Келим. – 2-е изд., стер. – М.: Издательский центр «Академия», 2011.
- 2. Михеева Е. В. Практикум по информатике: Учебное пособие для сред. проф. образования/ Е. В. Михеева. – 8-е изд., стер. – М.: Издательский центр «Академия», 2010.
- 3. Леонтьев В. П. Новейшая энциклопедия персонального компьютера 2009. – М.: ОЛМА Медиа Групп, 2012

#### **4. КОНТРОЛЬ И ОЦЕНКА РЕЗУЛЬТАТОВ ОСВОЕНИЯ УЧЕБНОЙ ДИСЦИПЛИНЫ**

**Контроль и оценка** результатов освоения учебной дисциплины осуществляется преподавателем в процессе проведения практических занятий, тестирования, а также выполнения обучающимися индивидуальных заданий, проектов, исследований.

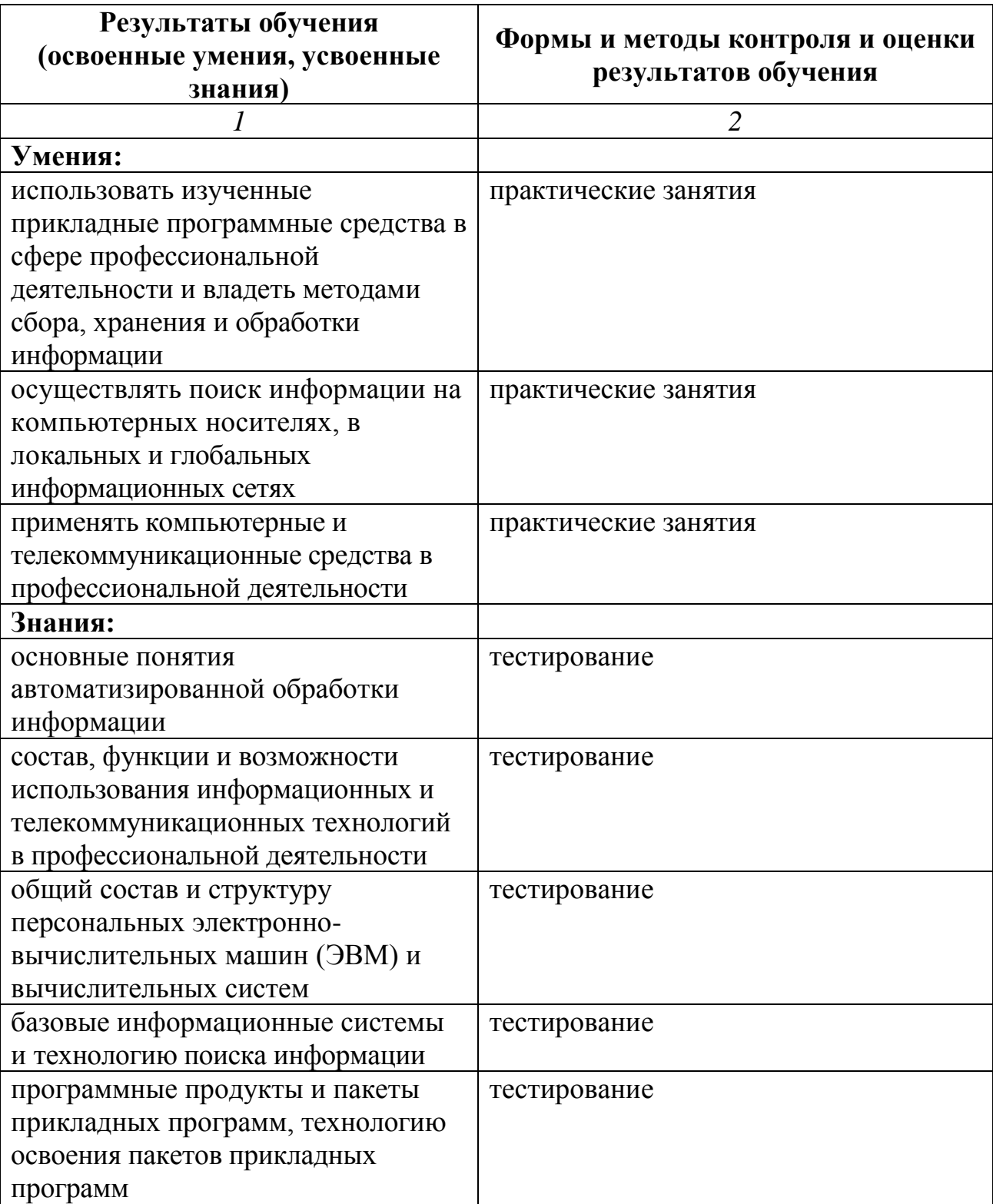